# ؟show ip ospf ةهجاو رما فشكي اذام ſ

# المحتويات

[المقدمة](#page-0-0) [المتطلبات الأساسية](#page-0-1) [المتطلبات](#page-0-2) [المكونات المستخدمة](#page-1-0) [الاصطلاحات](#page-1-1) [مثال على بنية بيانات الواجهة](#page-1-2) [حالة الواجهة](#page-1-3) [عنوان IP ومساحته](#page-2-0) [معرف العملية](#page-2-1) [معرف الموجه](#page-2-2) [نوع الشبكة](#page-2-3) [التكلفة](#page-2-4) تأخير <u>الإرسال</u> [الحالة](#page-3-1) [أولوية](#page-3-2) [موجه معين](#page-3-3) [عنوان الواجهة](#page-3-4) [الموجه المخصص للنسخ الاحتياطي](#page-3-5) [عنوان الواجهة](#page-3-6) [فترات المؤقت](#page-4-0) [عدد الجيران](#page-4-1) [عدد المجاور المجاور المجاور المجاور المجاور](#page-4-2) [منع Hello](#page-4-3) [فهرس](#page-4-4) [طول قائمة انتظار الفيضان](#page-4-5) [التالي](#page-4-6) [طول/الحد الأقصى لآخر فحص للفيضانات](#page-4-7) [الحد الأقصى/الوقت الأخير لفحص الفيضان](#page-5-0) [معلومات ذات صلة](#page-5-1)

## <span id="page-0-0"></span>المقدمة

يشرح هذا المستند المعلومات الواردة في إخراج أمر show ip ospf interface.

<span id="page-0-1"></span>المتطلبات الأساسية

<span id="page-0-2"></span>المتطلبات

يجب أن يكون لقارئات هذا المستند معرفة أساسية ببروتوكول توجيه المسار الأول المفتوح الأقصر (OSPF(.

### <span id="page-1-0"></span>المكونات المستخدمة

لا يقتصر هذا المستند على إصدارات برامج ومكونات مادية معينة.

### <span id="page-1-1"></span>الاصطلاحات

للحصول على مزيد من المعلومات حول اصطلاحات المستندات، ارجع إلى <u>اصطلاحات تلميحات Cisco التقنية</u>.

# <span id="page-1-2"></span>مثال على بنية بيانات الواجهة

يعمل هذا المخطط بواجهة إيثرنت كمثال.

ملاحظة: وفقا لنوع الواجهة، تتفاوت محتويات هيكل البيانات.

انقر فوق هذه الصورة لفتحها في نافذة جديدة:

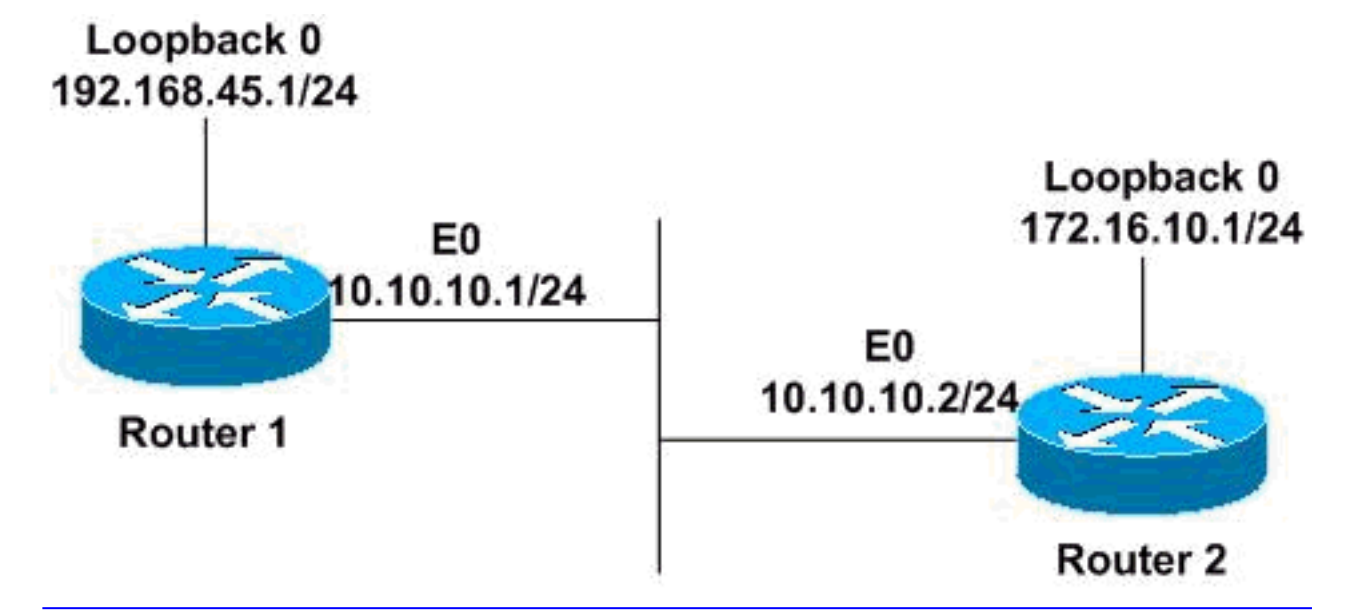

#### Router1# **show ip ospf interface ethernet 0** Ethernet0 is up, line protocol is up Internet Address 10.10.10.1/24, Area 0 Process ID 1, Router ID 192.168.45.1, Network Type BROADCAST, Cost: 10 Transmit Delay is 1 sec, State BDR, Priority 1 Designated Router (ID) 172.16.10.1, Interface address 10.10.10.2 Backup Designated router (ID) 192.168.45.1, Interface address 10.10.10.1 Timer intervals configured, Hello 10, Dead 40, Wait 40, Retransmit 5 Hello due in 00:00:06 Index 1/1, flood queue length 0 (Next 0x0(0)/0x0(0 Last flood scan length is 2, maximum is 2 Last flood scan time is 0 msec, maximum is 4 msec Neighbor Count is 1, Adjacent neighbor count is 1 (Adjacent with neighbor 172.16.10.1 (Designated Router (Suppress hello for 0 neighbor(s

<span id="page-1-3"></span>حالة الواجهة

يظهر السطر الأول من الإخراج حالات الطبقة 1 والطبقة 2 من الواجهة. في هذا المثال، تستشعر الواجهة 0Ethernet الناقل على الخط وتظهر الطبقة 1 . يؤكد بروتوكول الخط على واجهة 0Ethernet أن الطبقة 2 . لكي تعمل الواجهات بشكل صحيح، يجب أن تكون في حالة تشغيل/تشغيل.

### <span id="page-2-0"></span>عنوان IP ومساحته

يعرض السطر الثاني عنوان IP الذي تم تكوينه على هذه الواجهة والمنطقة التي يتم وضع هذه الواجهة فيها. في المثال أعلاه، يحتوي الإيثرنت0 على عنوان IP بقيمة 24/10.10.10.1 ويوجد في منطقة 0 OSPF.

### <span id="page-2-1"></span>معرف العملية

معرف العملية هو معرف عملية OSPF التي تنتمي إليها الواجهة. معرف العملية محلي للموجه، ويمكن أن يحتوي موجهان مجاوران من OSPF على معرفات عملية OSPF مختلفة. (لا يصح هذا في تحسين بروتوكول توجيه العبارة الداخلية [EIGRP[، والذي يلزم أن تكون الموجهات فيه في النظام الذاتي نفسه). يمكن لبرنامج Cisco Software®IOS تشغيل عمليات OSPF متعددة على الموجه نفسه، ولا يقوم معرف العملية إلا بتمييز عملية عن الأخرى. يجب أن يكون معرف العملية عددا صحيحا موجبا. في هذا المثال، معرف العملية هو 1.

### <span id="page-2-2"></span>معرف الموجه

معرف موجه OSPF هو عنوان IP من 32 بت تم تحديده في بداية عملية OSPF. يعد عنوان IP الأعلى الذي تم تكوينه على الموجه هو معرف الموجه. إذا تم تكوين عنوان إسترجاع، فهو معرف الموجه. في حالة عناوين الاسترجاع المتعددة، يكون عنوان الاسترجاع الأعلى هو معرف الموجه. بمجرد إختيار معرف الموجه، لا يتغير ما لم تتم إعادة تشغيل OSPF أو يتم تغييره يدويا باستخدام الأمر <u>router-id 32-bit-ip-address </u>تحت **الموجه OSPF** *process-id* . في هذا المثال، 192.168.45.1 هو معرف موجه OSPF.

### <span id="page-2-3"></span>نوع الشبكة

في المثال، يتم بث نوع شبكة OSPF، والذي يستخدم إمكانيات البث المتعدد ل OSPF. تحت نوع الشبكة هذا، يتم إختيار موجه مخصص (DR (وموجه مخصص للنسخ الاحتياطي (BDR(. لكي تصبح الموجهات على الواجهة عبارة عن موجهات مجاورة، يجب أن يتطابق نوع الشبكة للجميع.

أنواع شبكة OSPF المحتملة هي:

- (على سبيل المثال، واجهات موجهات إثنين متصلة من خلال إرتباطات 1E أو 1T(
	- ●(مثل X.25 وترحيل الإطارات)
		- (مثل ترحيل الإطارات)

لتكوين نوع شبكة OSPF إلى نوع آخر غير الافتراضي لوسيط معين، أستخدم **شبكة lip ospf {broadcast | غير البث |** {من نقطة إلى عدة نقاط [دون بث] | من نقطة إلى نقطة}} أمر تكوين الواجهة.

#### <span id="page-2-4"></span>التكلفة

هذا هو مقياس OSPF. يتم حساب التكلفة باستخدام هذه المعادلة:

● 10<sup>8</sup> / النطاق الترددي (وحدات بت في الثانية)

في الصيغة، يشير النطاق الترددي إلى النطاق الترددي للواجهة في بروتوكول الجسر (BPS)، ويمثل <sup>النطاق الترددي</sup><br>... المرجعي .108

في المثال، عرض نطاق إيثرنت0 هو 10 ميجابت في الثانية، أي يساوي 10<sup>7</sup>. وتنتج الصيغة 10<sup>7</sup>/10<sup>8</sup>، أي ما يعادل تكلفة قدرها 10. أستخدم أمر تكوين واجهة تكلفة ip ospf *interface cost* لتحديد التكلفة بشكل صريح على واجهة.

## <span id="page-3-0"></span>تأخير الإرسال

تأخير الإرسال هو مقدار الوقت الذي ينتظره OSPF قبل غمر إعلان حالة الارتباط (LSA (عبر الارتباط. قبل إرسال LSA، يتزايد عمر حالة الارتباط بهذا الرقم. في هذا المثال، يكون تأخير الإرسال هو 1 ثانية، وهي القيمة الافتراضية.

## <span id="page-3-1"></span>الحالة

يحدد هذا الحقل حالة الارتباط ويمكن أن يكون أي مما يلي:

- DR—الموجه هو DR على الشبكة التي تتصل بها هذه الواجهة، وينشئ عمليات تجاور OSPF مع جميع الموجهات الأخرى على شبكة البث هذه. في هذا المثال، يمثل هذا الموجه BDR على مقطع الإيثرنت الذي يتم توصيل واجهة 0Ethernet به.
	- bdr —الموجه هو BDR على الشبكة التي تتصل بها هذه الواجهة، وينشئ عمليات تجاور مع جميع الموجهات الأخرى على شبكة البث.
- drother— الموجه ليس DR او BDR على الشبكة التي تتصل بها هذه الواجهة، وينشئ عمليات تجاور فقط مع .BDR و DR
	- تنتظر الواجهة إعلان حالة الارتباط ك DR. يتم تحديد مقدار الوقت الذي ينتظره الواجهة بواسطة مؤقت الانتظار. هذه الحالة عادية في بيئة عدم بث الوصول المتعدد (NBMA(.
	- هذه الواجهة هي من نقطة إلى نقطة ل OSPF. في هذه الحالة، القارن يعمل تماما ويبدا في تبادل مرحبا ربط مع كل من جيرانه. ●
		- — هذه الواجهة هي من نقطة إلى عدة نقاط ل OSPF.

## <span id="page-3-2"></span>أولوية

هذه هي أولوية OSPF التي تساعد في تحديد DR و BDR على الشبكة التي تتصل بها هذه الواجهة. الأولوية عبارة عن حقل من 8 بت يتم على أساسه إختيار وحدات ذاكرة DR ووحدات معالجة بيانات ثنائية (BDR(. يصبح الموجه صاحب الأولوية العليا هو DR. إذا كانت الأولويات هي نفسها، فإن الموجه صاحب معرف الموجه الأعلى يصبح هو DR. وبشكل افتراضي، يتم تعيين الأولويات على .1

أستخدم أمر تكوين الواجهة ip ospf priority *number value* لتعيين أولوية موجه OSPF. لا يشارك أبدا موجه بأولوية 0 في عملية انتخاب BDR/DR ولا يصبح BDR/DR.

#### <span id="page-3-3"></span>موجه معين

هذا هو معرف الموجه الخاص ب DR لشبكة البث هذه. في المثال، هو .172.16.10.1

#### <span id="page-3-4"></span>عنوان الواجهة

هذا هو عنوان IP الخاص بواجهة DR على شبكة البث هذه. في المثال، العنوان هو ،10.10.10.2 وهو الموجه .2

#### <span id="page-3-5"></span>الموجه المخصص للنسخ الاحتياطي

هذا هو مسحاج تخديد id ال BDR لشبكة البث هذه. في المثال، هو .192.168.45.1

### <span id="page-3-6"></span>عنوان الواجهة

هذا هو عنوان IP الخاص بواجهة BDR على شبكة البث هذه. في المثال، هو الموجه .1

## <span id="page-4-0"></span>فترات المؤقت

هذه هي قيم وحدات توقيت OSPF:

- طلع الفاصل الزمني بالثواني التي يرسل فيها الموجه حزمة OSPF Hello. في حالة البث والارتباطات من نقطة إلى نقطة، يكون الافتراضي هو 10 ثوان. في NBMA، التقصير 30 ثاني.
- وقت بالثواني للانتظار قبل اعلان موت احد الجيران. بشكل افتراضي، يكون الفاصل الزمني الميت هو أربعة أضعاف الفاصل الزمني مرحلي مرحبا.
- Timer interval —الذي يتسبب في خروج الواجهة من فترة الانتظار وتحديد DR على الشبكة. هذا المؤقت « دائما يساوي الفاصل الزمني الميت.
	- —وقت الانتظار قبل إعادة إرسال حزمة وصف قاعدة البيانات (DBD (عندما لم يتم الاعتراف بها.
	- Hello Due in و —Hello Due in ورسال حزمة ترحيب OSPF على هذه الواجهة بعد هذه المرة. في هذا المثال، يتم إرسال عملية مرحبا لمدة ثلاث ثوان من وقت إصدار **واجهة show ip ospf**.

## <span id="page-4-1"></span>عدد الجيران

هذا هو عدد الدول المجاورة ل OSPF التي تم اكتشافها على هذه الواجهة. في هذا المثال، يحتوي هذا الموجه على جار واحد على واجهة 0Ethernet الخاصة به.

## <span id="page-4-2"></span>عدد المجاور المجاور المجاور المجاور المجاور

هذا هو عدد الموجهات التي تشغل OSPF والمجاورة بالكامل مع هذا الموجه. تعني المجاورة أن قواعد البيانات الخاصة بهم قد تمت مزامنتها بشكل كامل. في هذا المثال، قام هذا الموجه بتكوين تجاور OSPF مع أحد الجيران على واجهة Ethernet0 الخاصة به.

## <span id="page-4-3"></span>منع Hello

عند إنشاء دوائر طلب IP OSPF عبر إرتباطات ISDN، يتم منع حزم OSPF Hello لمنع الارتباط من الاستمرار. في المثال أعلاه، يتم عرض الإخراج لواجهة إيثرنت، لذلك، لا يتم منع حزم الترحيب لأي جيران.

## <span id="page-4-4"></span>فهرس

هذا هو فهرس قوائم فيضان الواجهة (المنطقة/النظام الذاتي) المستخدمة. في المثال، القيمة هي .1/1

### <span id="page-4-5"></span>طول قائمة انتظار الفيضان

هذا هو عدد LSAs التي تنتظر أن يتم تفييدها عبر واجهة. من المثال، يكون عدد LSAs التي تنتظر أن يتم تدفقها عبر واجهة الإيثرنت هو .0

## <span id="page-4-6"></span>التالي

هذا هو المؤشر إلى LSAs التالية (الفهرس) التي سيتم تدفقها. وهي تشير إلى قوائم الفيضانات.

## <span id="page-4-7"></span>طول/الحد الأقصى لآخر فحص للفيضانات

هذا هو حجم آخر قائمة من LSAs التي تم تدفقها والحد الأقصى لحجم القائمة. عند إستخدام السرعة، يتم إرسال

lsa واحد في كل مرة.

<span id="page-5-0"></span>الحد الأقصى/الوقت الأخير لفحص الفيضان

هذا هو الوقت المنقضي في الفيضانات الأخيرة والحد الأقصى للوقت المستغرق في الفيضانات.

## <span id="page-5-1"></span><mark>معلومات ذات صلة</mark>

- <u>[صفحة دعم OSPF](//www.cisco.com/en/US/customer/tech/tk365/tk480/tsd_technology_support_sub-protocol_home.html?referring_site=bodynav)</u>
- [الدعم الفني Systems Cisco](//www.cisco.com/cisco/web/support/index.html?referring_site=bodynav)

ةمجرتلا هذه لوح

ةي الآلال تاين تان تان تان ان الماساب دنت الأمانية عام الثانية التالية تم ملابات أولان أعيمته من معت $\cup$  معدد عامل من من ميدة تاريما $\cup$ والم ميدين في عيمرية أن على مي امك ققيقا الأفال المعان المعالم في الأقال في الأفاق التي توكير المالم الما Cisco يلخت .فرتحم مجرتم اهمدقي يتلا ةيفارتحالا ةمجرتلا عم لاحلا وه ىل| اًمئاد عوجرلاب يصوُتو تامجرتلl مذه ققد نع امتيلوئسم Systems ارامستناه انالانهاني إنهاني للسابلة طربة متوقيا.